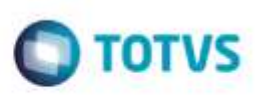

Este docume

da TUTVS. Todo:

**Estis** 

documento é de propriedade da TOTVS. Todos os direttos reservados

ø

**Projeto: FS007525 – Integração SENAI APP Emissão: 16/03/2016 Analista Especificador: Maria Fernanda Notini de Castro**

### **1. Dados do Projeto**

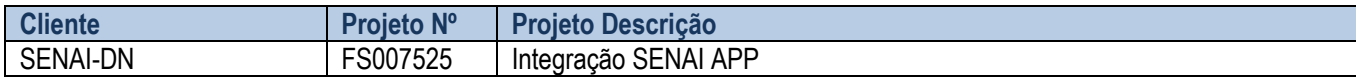

#### **2. Síntese**

Após levantamento realizado entre CNI e Fábrica de Software, foi definida a necessidade de integrar o SENAI APP com o TOTVS SGE via Web Service de forma que o Professor, a partir do SENAI APP, tenha condições de recuperar no TOTVS SGE as turmas/disciplinas que atuará no período e os alunos matriculados na turma/disciplina.

Este documento tem como objetivo descrever de forma detalhada a solução a ser implementada pela TOTVS.

### **3. Requisitos**

#### **3.1. Escopo**

Req. 01 – Criação de webmétodo de consulta para retornar turmas/disciplinas do professor

Req. 02 – Criação de webmétodo de consulta para retornar os alunos matriculados na turma/disciplina

#### **3.2. Restrições**

Não estão contemplados nesta proposta:

- i. Funcionalidades não contempladas no escopo deste documento ou qualquer informação que esteja implícita na documentação.
- ii. Desenvolvimento de help on-line.
- iii. Criação e manutenção de usuários do sistema.
- iv. Elaboração ou alteração de qualquer relatório.
- v. Desenvolvimento de rotinas ou programas para carga de dados nos demais sistemas que proverão interfaces com o projeto desenvolvido.
- vi. Seleção, instalação e configuração de infraestrutura, banco de dados, hardware e ambiente operacional necessário à implementação do projeto desenvolvido, seja em ambiente de testes ou ambiente oficial.
- vii. Manutenções em outros Sistemas não descritos na Proposta.
- viii. Procedimentos de backup do sistema ou banco de dados.
- ix. Disponibilidade do projeto desenvolvido em outras línguas.
- x. Instalação do sistema em outras localidades.

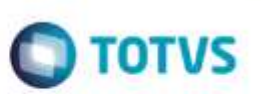

## **3.3. Infraestrutura e Ambiente de Desenvolvimento**

O presente documento considera os itens abaixo como premissas técnicas referentes à infraestrutura e ambiente da sua empresa. Todo o projeto de desenvolvimento será feito tomando como base as informações colocadas abaixo:

- **Sistema Base: TOTVS Educacional**
- Base de Dados: SQL
- **-** Linguagem: WEB
- Versão ERP: 11.83
- Ambiente 3 camadas: Não

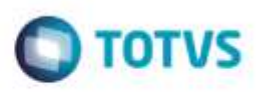

## **4. Modelo de Solução**

Foi identificada pelo cliente CNI a necessidade de integrar SENAI APP com o TOTVS Educacional (SGE).

Para atender esta demanda, será desenvolvida uma aplicação WebService de responsabilidade da TOTVS onde serão disponibilizados serviços de consulta a serem consumidos pelo SENAI APP.

O SENAI APP irá integrar com TOTVS Educacional (SGE) tendo como base a utilização de WebServices, ou seja, serviços de rede que possibilitam a comunicação entre sistemas criados em diferentes arquiteturas através de uma linguagem de comunicação universal.

Desta forma, o SENAI APP deverá consumir WebServices disponibilizados pela TOTVS.

Para que o processo funcione de acordo com o modelo proposto, o SENAI deverá estar ciente deste cenário:

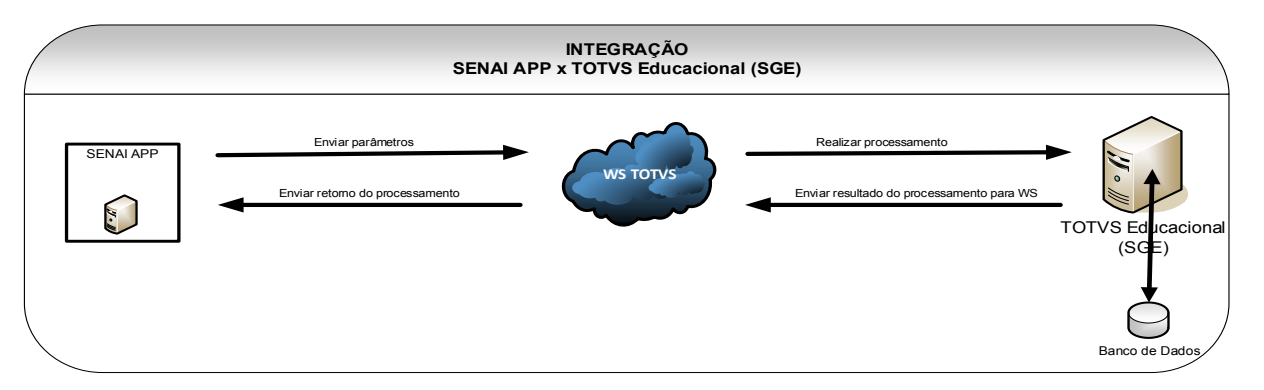

**Observação:** O SENAI deverá disponibilizar um servidor Web com a Biblioteca da RM instalada e o IIS (Internet Information Services) configurado, viabilizando a implementação da solução proposta. As informações do IIS serão de responsabilidade do cliente. A TOTVS não será responsável por manter os webservices On Line.

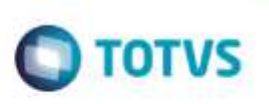

## **Req. 01 – Criação de webmétodo de consulta para retornar turmas/disciplinas do professor**

• Fluxograma do Processo

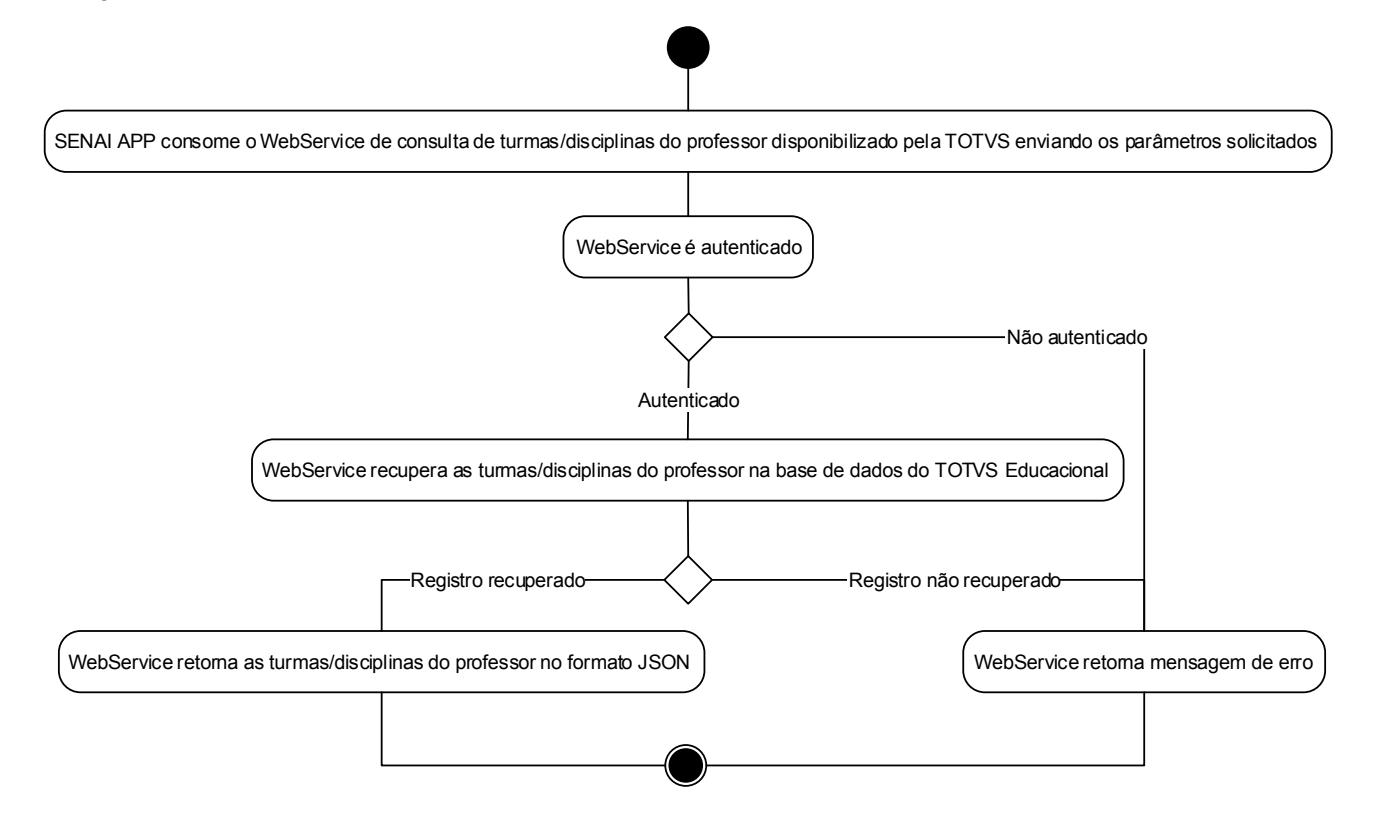

- Descrição do Processo
	- 1. SENAI APP consome o WebService de consulta de turmas/disciplinas do professor disponibilizado pela TOTVS enviando os parâmetros solicitados
	- 2. WebService é autenticado
		- 2.1. Se autenticado, o passo 3 é executado
		- 2.2. Se não autenticado, WebService retorna mensagem de erro e o passo 4 é executado
	- 3. WebService recupera as turmas/disciplinas do professor na base de dados do TOTVS Educacional
		- 3.1. Se recuperado registro, WebService retorna as turmas/disciplinas do professor no formato JSON
		- 3.2. Se nenhum registro recuperado, WebService retorna mensagem de erro
	- 4. Processo é finalizado
- Detalhamento de Cálculos

Não se aplica.

Detalhamento de Processos Específicos

O objetivo deste requisito é a criação de um WebService de consulta que retornará no formato JSON as turmas/disciplinas ativas e vigentes do professor passado como parâmetro.

O Web Service será implementado utilizando arquitetura REST, possibilitando a troca de mensagens em formato JSON para uso em ambientes distribuídos e que atende a diversas plataformas com mensagens personalizadas.

Para autenticação do usuário no TOTVS Educacional, serão criados no WebConfig do Web Service três parâmetros:

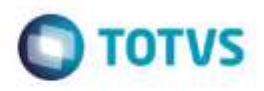

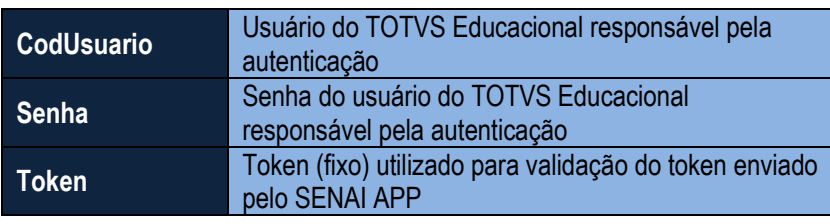

Quando uma requisição ao método for realizada, o Web Service realizará duas autenticações:

- **Validação do Token:** será validado o Token enviado pelo SENAI APP como parâmetro com a informação existente no WebConfig.
- **Validação do Usuário (SGE):** será validado se o usuário e a senha do WebConfig é um ogin válido no TOTVS Educacional.

O WebService receberá como parâmetro o Token e CPF do professor.

O WebService irá recuperar o professor referente ao CPF passado como parâmetro. Para recuperar o professor referente ao CPF passado como parâmetro, o WebService irá filtrar na tabela de pessoa (PPESSOA) a pessoa referente ao CPF recebido (PPESSOA.CPF = cpfProfessor) e realizar o relacionamento entre a tabela de professor (SPROFESSOR) e o código da pessoa (SPROFESSOR.CODPESSOA = PPESSOA.CODIGO).

Se não existir professor para o CPF informado, será retornada a mensagem de erro "*Não existe no SGE professor cadastrado para o CPF informado*".

Uma vez recuperado o código do professor (SPROFESSOR.CODPROF), o WebService irá filtrar na tabela de turma do professor (SPROFESSORTURMA) as turmas/disciplinas ativas e vigentes na data atual (SPROFESSORTURMA.IDTURMADISC) vinculadas ao professor (SPROFESSORTURMA.CODPROF = código do professor).

- $\circ$  A turma/disciplina será considerada ativa se estiver setada como "Ativa" (STURMADISC.ATIVA = S).
- o A turma/disciplina será considerada vigente se a data atual estiver entre a data inicial (STURMADISC.DTINICIAL) e a data final (STURMADISC.DTFINAL) da turma/disciplina.

Se não existir turma/disciplina ativa e vigente para o professor, será retornada a mensagem de erro "*Não existe no SGE turma/disciplina ativa e vigente para o professor.*".

#### **getTurmasDisciplinasProfessor**

Exemplo de assinatura do serviço:

*public string getTurmasDisciplinasProfessor (string codUsuario, string hash, string cpfProfessor)*

Parâmetro(s) de entrada:

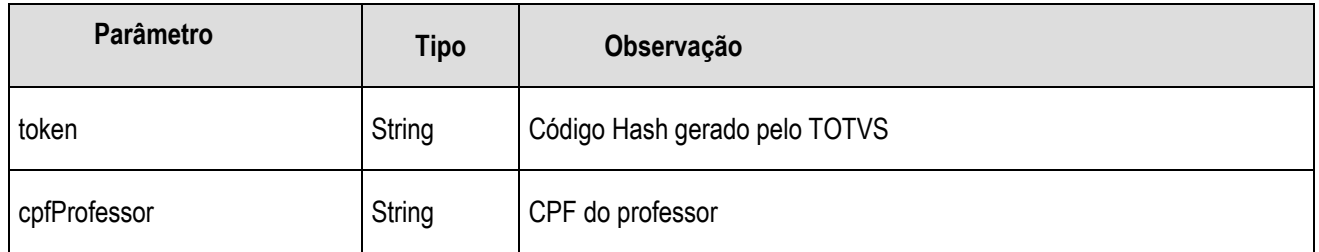

Fábrica de Software – Unidade Belo Horizonte

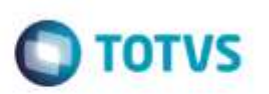

Parâmetro(s) de saída:

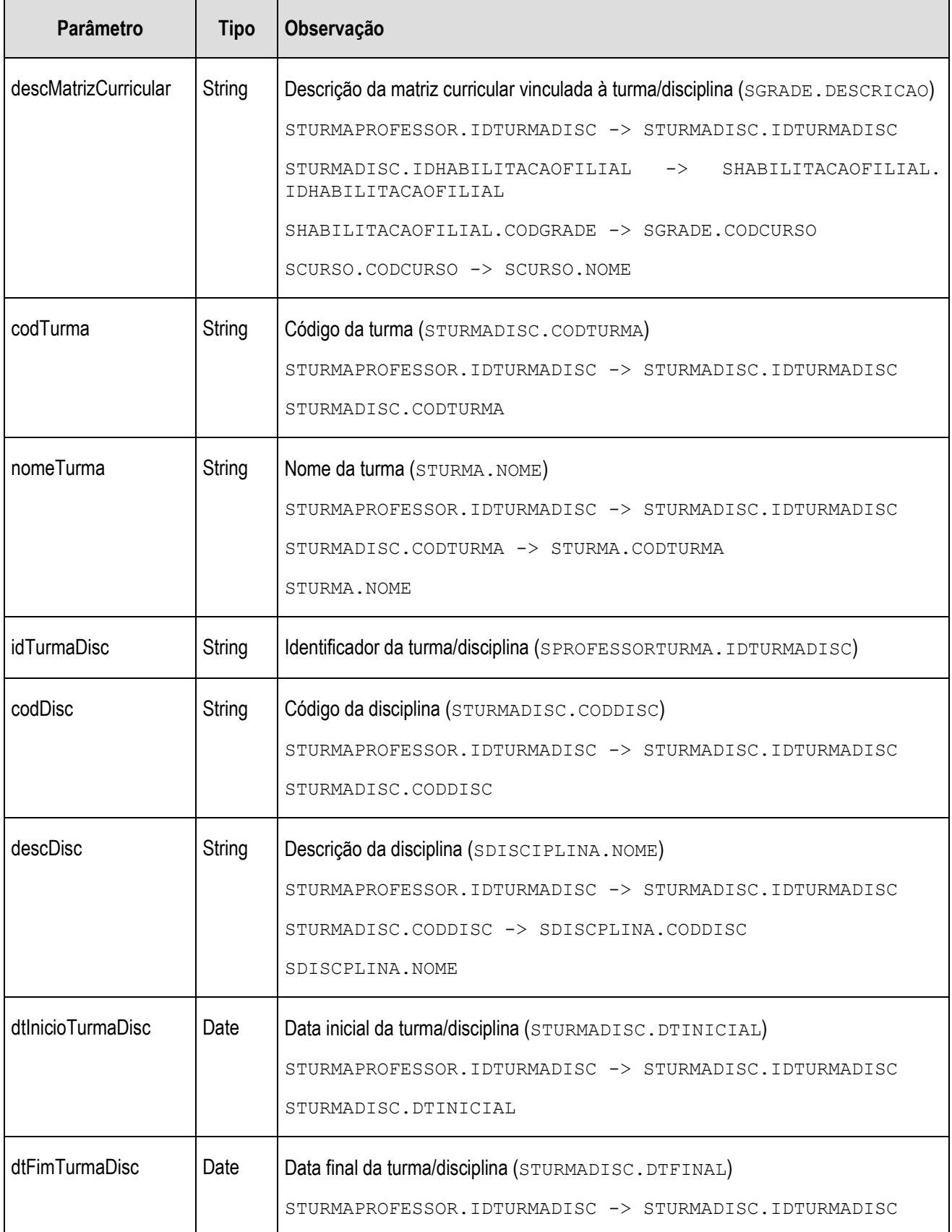

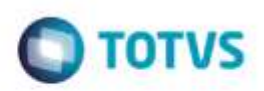

STURMADISC.DTFINAL

Se erro na autenticação, o WebService irá retornar uma mensagem de erro e será finalizado.

#### **Exemplo de mensagem com erro:**

```
{
   "sucesso": "0",
   "mensagem": "Erro ao buscar Turmas do Professor 'Professor Senai 01': 
Usuário não autenticado.",
   "turmas":[]
}
```
Se autenticado, o WebService irá realizar a consulta na base de dados do TOTVS Educacional e retornar as turmas/disciplinas do professor passado como parâmetro. O retorno será no formato **JSON**.

#### **Exemplo de mensagem com sucesso:**

```
 "sucesso": "1",
 "mensagem": "Registros recuperados com sucesso!",
 "turmas": 
\lceil {
     "descMatrizCurricular": "Técnico em Celulose e Papel",
     "codTurma": "TEC-P-000208/2016",
    "nomeTurma": "TCP - SISUTEC - SUB 1 4°",
     "idTurmaDisc": "37362",
     "codDisc": "TEC.036.0001",
     "descDisc": "Acabamento e Conversão",
     "dtInicioTurmaDisc": "2016-05-25 00:00:00.000",
     "dtFimTurmaDisc": "2016-07-05 00:00:00.000"
   },
   {
     "descMatrizCurricular": "Técnico em Celulose e Papel",
     "codTurma": "TEC-P-000209/2016",
     "nomeTurma": "TCP - PRONATEC 5",
     "idTurmaDisc": "37368",
     "codDisc": "TEC.036.0001",
     "descDisc": "Acabamento e Conversão",
     "dtInicioTurmaDisc": "2016-05-01 00:00:00.000",
     "dtFimTurmaDisc": "2016-06-05 00:00:00.000"
   },
   {
     "descMatrizCurricular": "Técnico em Celulose e Papel",
     "codTurma": "TEC-N-000202/2016",
     "nomeTurma": "Celulose e Papel PISA/STORA",
     "idTurmaDisc": "35960",
     "codDisc": "TEC.036.0001",
     "descDisc": "Acabamento e Conversão",
     "dtInicioTurmaDisc": "2016-02-11 00:00:00.000",
     "dtFimTurmaDisc": "2016-07-07 00:00:00.000"
   }
 ]
```
{

}

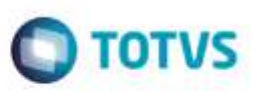

• Protótipo

Não se aplica.

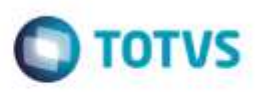

### **Req. 02 – Criação de web método de consulta para retornar os alunos matriculados na turma/disciplina**

Fluxograma do Processo

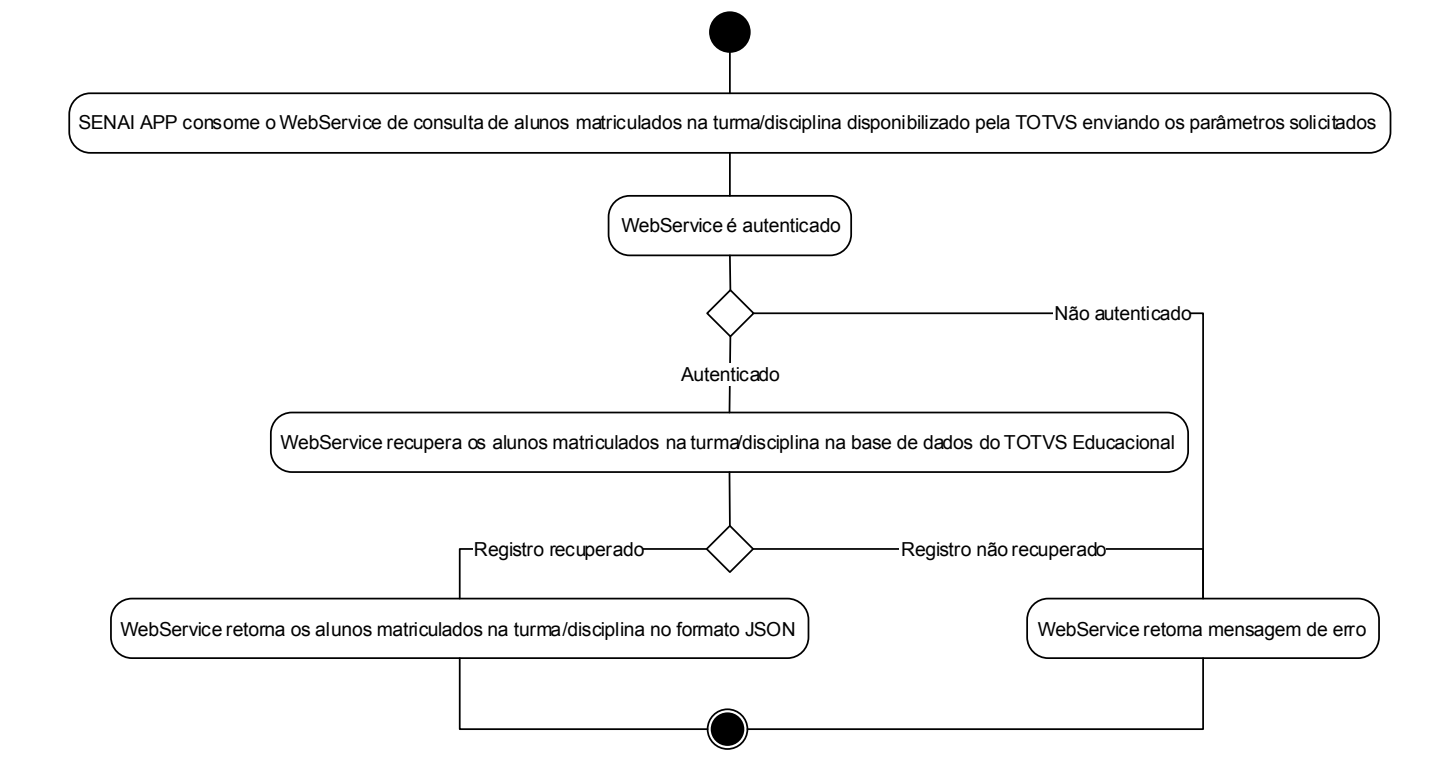

- Descrição do Processo
	- 1. SENAI APP consome o WebService de consulta de alunos matriculados na turma/disciplina disponibilizado pela TOTVS enviando os parâmetros solicitados
	- 2. WebService é autenticado
		- 2.1. Se autenticado, o passo 3 é executado
		- 2.2. Se não autenticado, WebService retorna mensagem de erro e o passo 4 é executado
	- 3. WebService recupera os alunos matriculados na turma/disciplina na base de dados do TOTVS Educacional
		- 3.1. Se recuperado registro, WebService retorna os alunos matriculados na turma/disciplina no formato JSON
		- 3.2. Se nenhum registro recuperado, WebService retorna mensagem de erro
	- 4. Processo é finalizado
- Detalhamento de Cálculos

Não se aplica.

Detalhamento de Processos Específicos

O objetivo deste requisito é a criação de um WebService de consulta que retornará no formato JSON os alunos matriculados na turma/disciplina passada como parâmetro.

O Web Service será implementado utilizando arquitetura REST, possibilitando a troca de mensagens em formato JSON para uso em ambientes distribuídos e que atende a diversas plataformas com mensagens personalizadas.

Para autenticação do usuário no TOTVS Educacional, serão criados no WebConfig do Web Service três parâmetros:

Fábrica de Software – Unidade Belo Horizonte

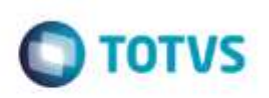

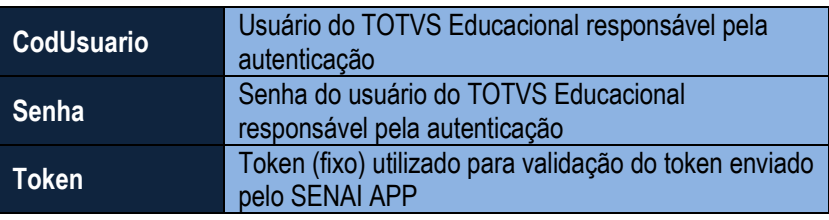

Quando uma requisição ao método for realizada, o Web Service realizará duas autenticações:

- **Validação do Token:** será validado o Token enviado pelo SENAI APP pelo parâmetro com a informação existente no WebConfig.
- **Validação do Usuário (SGE):** será validado se o usuário e a senha do WebConfig é login válido no TOTVS Educacional.

O WebService receberá como parâmetro o Token e identificador da turma/disciplina.

O WebService irá filtrar na tabela de matrícula na disciplina (SMATRICULA) os alunos matriculados na turma/disciplina passada como parâmetro (SMATRICULA.IDTURMADISC = idTurmaDisc).

o Serão considerados como matriculados na turma/disciplina apenas os alunos cuja situação de matrícula esteja com a flag 'É uma disciplina em curso' marcada (SSTATUS.DIEMCURSO = S onde SSTATUS.CODSTATUS = SMATRICULA.CODSTATUS).

Se não existir aluno matriculado na turma/disciplina, será retornada a mensagem de erro "*Não existe no SGE aluno matriculado na turma/disciplina.*".

#### **getAlunosTurmaDisciplina**

Exemplo de assinatura do serviço:

*public string getAlunosTurmaDisciplina (string token, int idTurmaDisc)*

Parâmetro(s) de entrada:

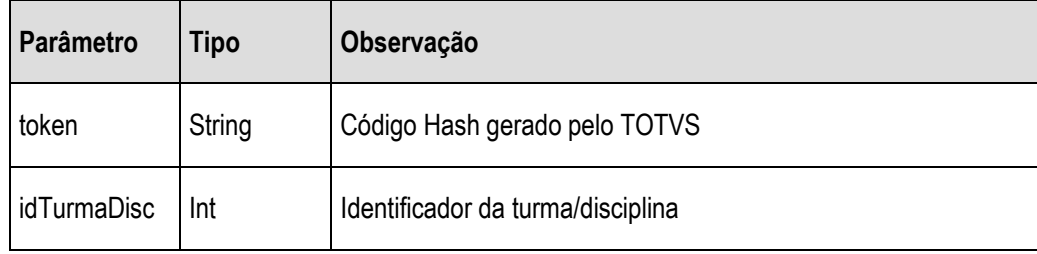

Parâmetro(s) de saída:

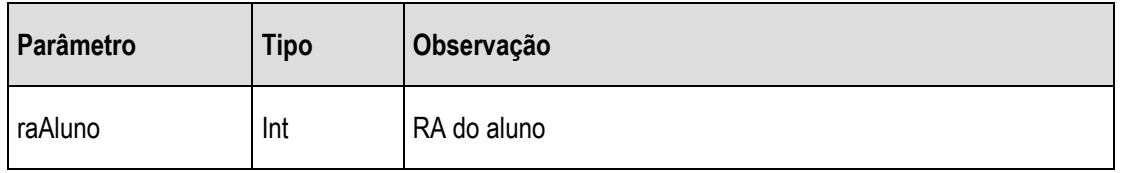

ö

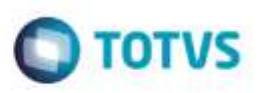

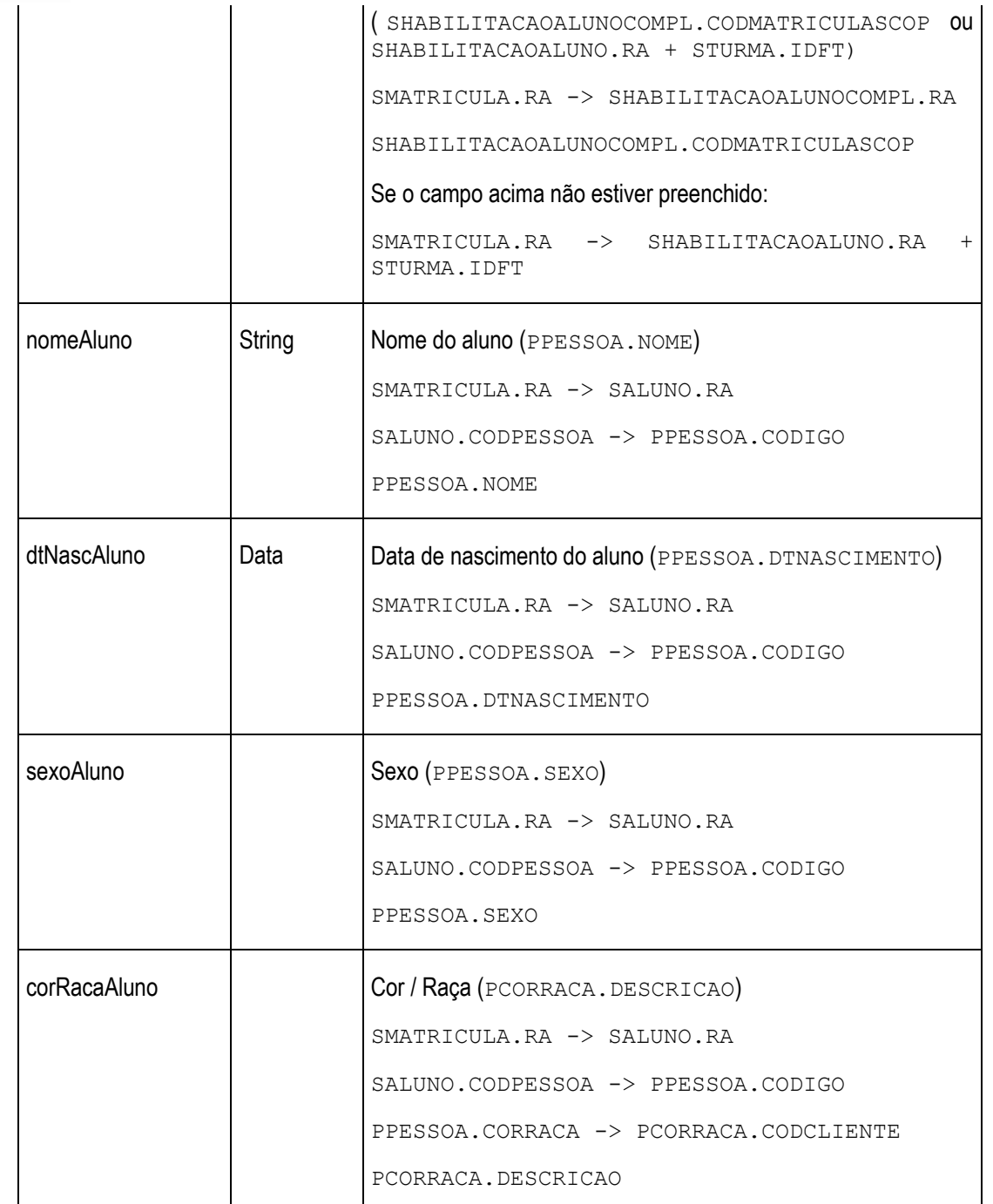

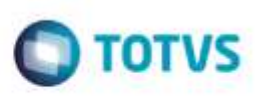

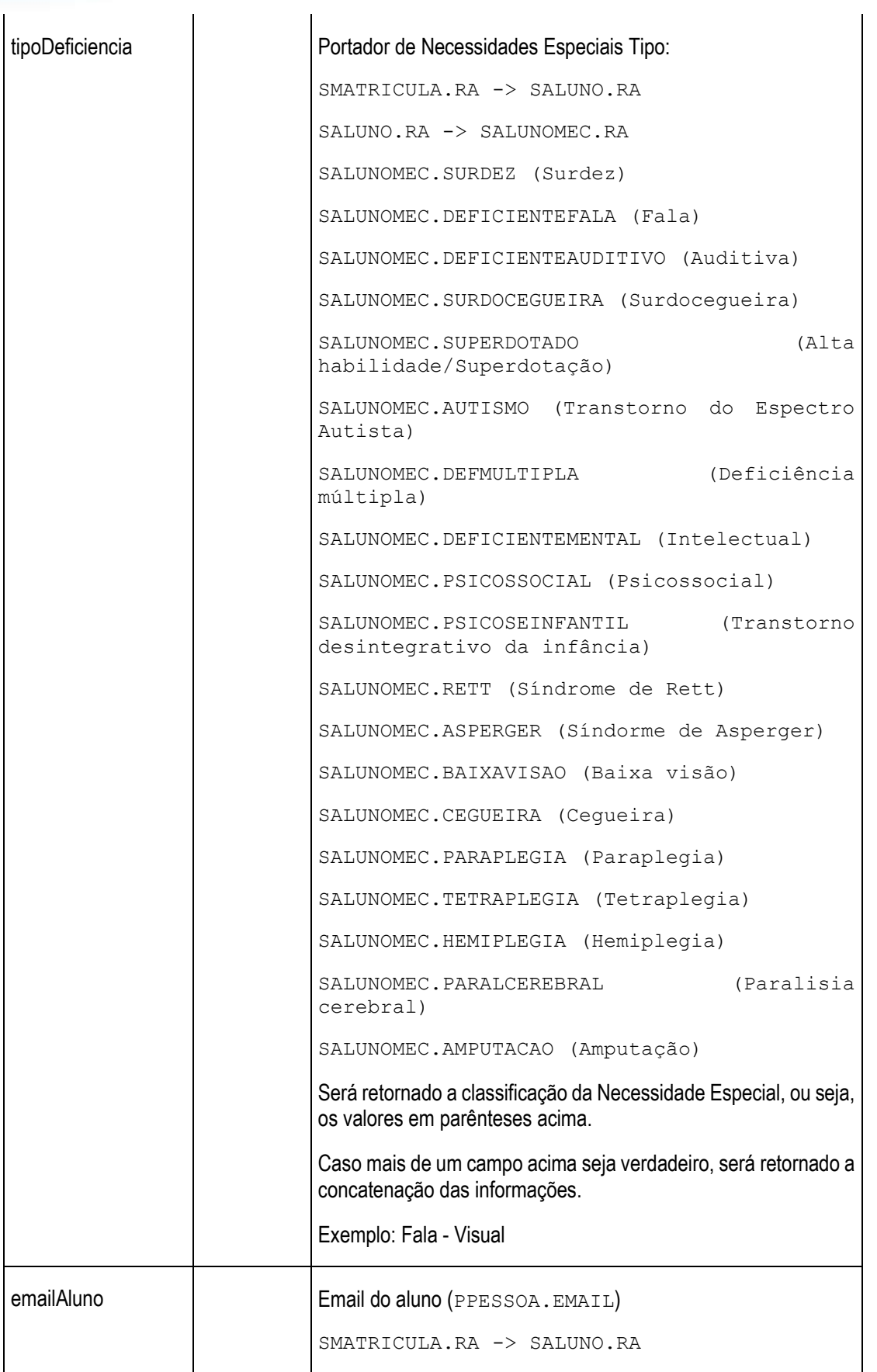

ó

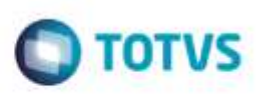

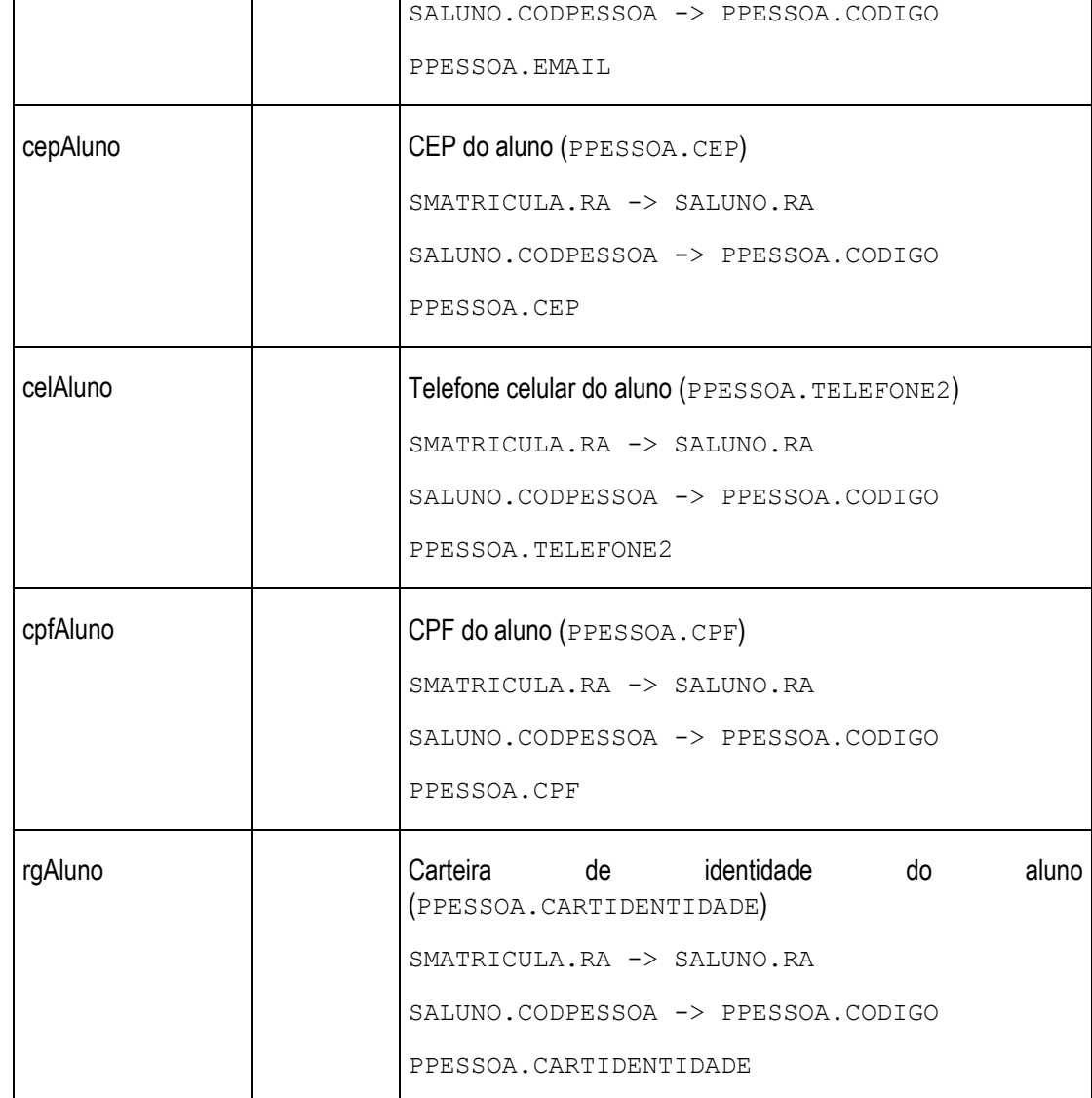

Se erro na autenticação, o WebService irá retornar uma mensagem de erro e será finalizado.

#### **Exemplo de mensagem com erro:**

```
 "sucesso": "0",
  "mensagem": "Erro ao buscar alunos da Turma 'TEC-P-000208/2016' do 
Professor 'Professor Senai 01': Usuário não autenticado.",
   "alunosTurma":[]
}
```
Se autenticado, o WebService irá realizar a consulta na base de dados do TOTVS Educacional e retornar os alunos matriculados da turma/disciplina passada como parâmetro. O retorno será no formato **JSON**.

#### **Exemplo de mensagem com sucesso:**

"sucesso": "1",

Fábrica de Software – Unidade Belo Horizonte

ö

{

{

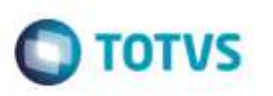

```
 "mensagem": "Registros recuperados com sucesso!",
   "alunosTurma":[ {
       "raAluno": "13740",
       "nomeAluno": "Aluno 13740",
       "dtNascAluno": "1996-10-02 00:00:00.000",
       "sexoAluno": "F",
       "corRacaAluno": "Parda",
       "tipoDeficiencia": "",
       "emailAluno": "aluno13740@gmail.com",
       "cepAluno": "85960-123",
      "celAluno": "(45) 9999-8888",
       "cpfAluno": "08884398573",
       "rgAluno": "mg15102821"
     },
     {
       "raAluno": "28105",
       "nomeAluno": "Aluno 28105",
       "dtNascAluno": "1999-07-31 00:00:00.000",
       "sexoAluno": "M",
       "corRacaAluno": "Branca",
       "tipoDeficiencia": "Auditiva",
       "emailAluno": "aluno28105@hotmail.com",
       "cepAluno": "85960-321",
      "celAluno": "(45)9999-7777",
       "cpfAluno": "09928517936",
       "rgAluno": "mg15102821"
      }
   ]
}
```
• Protótipo

Não se aplica.

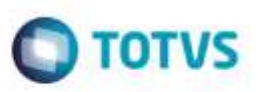

# **5. Histórico de Atualização do Documento**

## **5.1. Histórico de Versões**

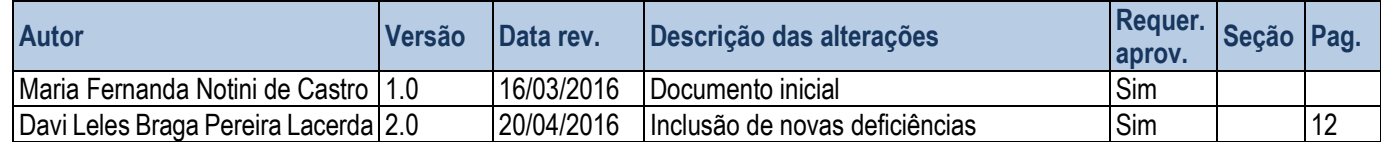

# **5.2. Aprovação**

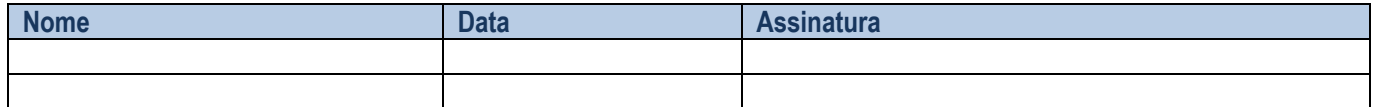

à

ā